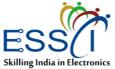

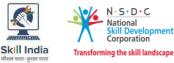

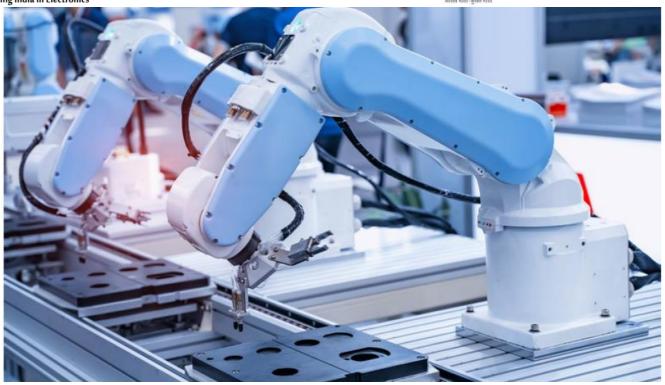

# **Model Curriculum**

**QP Name: Robotics Automation Lead** 

QP Code: ELE/Q7106

QP Version: 2.0

**NSQF Level: 7** 

Model Curriculum Version: 2.0

Electronics Sector Skills Council of India || 155, 2nd Floor, ESC House, Okhla Industrial Area - Phase 3, New Delhi – 110020

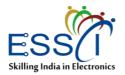

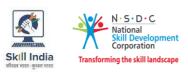

# **Table of Contents**

| Training Parameters                                                                  |
|--------------------------------------------------------------------------------------|
| Program Overview                                                                     |
| Training Outcomes                                                                    |
| Compulsory Modules                                                                   |
| Module 1: Introduction to the role of a Robotics Automation Lead                     |
| Module 2: Process of using the appropriate Robotic Process Automation (RPA) software |
| Module 3: Process of integrating robot manipulators with process components          |
| Module 4: Process of performing source control integration in the RPA software       |
| Module 5: Process of using REFramework in the RPA software                           |
| Module 6: Process of using the robot sensing and machine vision technologies         |
| Module 7: Basic Health and Safety Practice                                           |
| Module 8: Employability Skills (90 Hours)17                                          |
| Module 9: On-the-Job Training                                                        |
| Annexure                                                                             |
| Trainer Requirements                                                                 |
| Assessor Requirements                                                                |
| Assessment Strategy                                                                  |
| References                                                                           |
| Glossary                                                                             |
| Acronyms and Abbreviations                                                           |

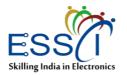

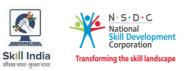

# **Training Parameters**

| Sector                                              | Electronics                                                                                                    |
|-----------------------------------------------------|----------------------------------------------------------------------------------------------------|
|                                                     |                                                                                                    |
| Sub-Sector                                          | Industrial Automation                                                                                                    |
| Occupation                                          | Engineering – I&A                                                                                                    |
| Country                                             | India                                                                                                    |
| NSQF Level                                          | 7                                                                                                    |
| Aligned to NCO/ISCO/ISIC Code                       | NCO-2015/7412.0101                                                                                                    |
| Minimum Educational Qualification and<br>Experience | Completed 4 year UG program<br>(Electronics/Mechanical/Electrical/Computer science)<br>with 2 Years of Relevant Experience<br>OR<br>B.Sc (Mechatronics) with 3 Years of Relevant<br>Experience<br>OR<br>Previous relevant Qualification of NSQF Level (6) with 3<br>Years of Relevant Experience<br>OR<br>Pursuing PhD with NA of experience |
| Pre-Requisite License or Training                   | NA                                                                                                    |
| Minimum Job Entry Age                               | 21 Years                                                                                                    |
| Last Reviewed On                                    | 24.02.2022                                                                                                    |
| Next Review Date                                    | 24.02.2025                                                                                                    |
| NSQC Approval Date                                  | 24.02.2022                                                                                                    |
| QP Version                                          | 2.0                                                                                                    |
| Model Curriculum Creation Date                      | 24.02.2022                                                                                                    |
| Model Curriculum Valid Up to Date                   | 24.02.2025                                                                                                    |
| Model Curriculum Version                            | 2.0                                                                                                    |
| Maximum Duration of the Course                      | 1260 Hours                                                                                                    |

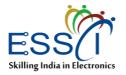

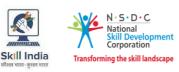

# **Program Overview**

This section summarizes the end objectives of the program along with its duration.

## **Training Outcomes**

At the end of the program, the learner should have acquired the listed knowledge and skills:

- Demonstrate the process of using the appropriate Robotic Process Automation (RPA) software.
- Demonstrate the process of integrating robot manipulators with process components.
- Demonstrate the process of performing source control integration in the RPA software.
- Demonstrate the process of using REFramework in the RPA software
- Demonstrate the process of using the robot sensing and machine vision technologies.
- Explain the importance of following inclusive practices for all genders and PwD at work.
- Demonstrate the use of relevant health and safety equipment at work.

## **Compulsory Modules**

The table lists the modules and their duration corresponding to the Compulsory NOS of the QP.

| NOS and Module Details                                                                        | Theory<br>Duration | Practical<br>Duration | On-the-Job<br>Training Duration<br>(Mandatory) | On-the-Job Training<br>Duration<br>(Recommended) | Total<br>Duration |
|-----------------------------------------------------------------------------------------------|--------------------|-----------------------|------------------------------------------------|--------------------------------------------------|-------------------|
| Bridge Module                                                                                 | 39:00              | 51:00                 | 00:00                                          | 00:00                                            | 90:00             |
| Module 1: Introduction to<br>the role of a Robotics<br>Automation Lead                        | 39:00              | 51:00                 | 00:00                                          | 00:00                                            | 90:00             |
| ELE/N7117 Use the<br>appropriate Robotic<br>Process Automation (RPA)<br>software              | 30:00              | 90:00                 | 60:00                                          | 00:00                                            | 180:00            |
| Module 2: Process of using<br>the appropriate Robotic<br>Process Automation (RPA)<br>software | 30:00              | 90:00                 | 60:00                                          | 00:00                                            | 180:00            |
| ELE/N7118 Integrate robot<br>manipulators with process<br>components                          | 60:00              | 90:00                 | 60:00                                          | 00:00                                            | 210:00            |
| Module 3: Process of<br>integrating robot<br>manipulators with process<br>components          | 60:00              | 90:00                 | 60:00                                          | 00:00                                            | 210:00            |
| ELE/N7119 Perform source<br>control integration in the<br>RPA software                        | 60:00              | 90:00                 | 60:00                                          | 00:00                                            | 210:00            |
| Module 4: Process of<br>performing source control<br>integration in the RPA<br>software       | 60:00              | 90:00                 | 60:00                                          | 00:00                                            | 210:00            |

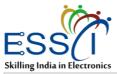

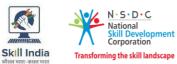

|                                                                                    |        |        | . 1938 | 2.00  |         |
|------------------------------------------------------------------------------------|--------|--------|--------|-------|---------|
| ELE/N7120 Use<br>REFramework in the RPA<br>software                                | 60:00  | 90:00  | 60:00  | 00:00 | 210:00  |
| Module 5: Process of using<br>REFramework in the RPA<br>software                   | 60:00  | 90:00  | 60:00  | 00:00 | 210:00  |
| ELE/N7121 Use the robot<br>sensing and machine vision<br>technologies              | 60:00  | 120:00 | 60:00  | 00:00 | 240:00  |
| Module 6: Process of using<br>the robot sensing and<br>machine vision technologies | 60:00  | 120:00 | 60:00  | 00:00 | 240:00  |
| ELE/N1002 Apply health<br>and safety practices at<br>workplace                     | 15:00  | 15:00  | 00:00  | 00:00 | 30:00   |
| Module 7: Basic Health and Safety Practice                                         | 15:00  | 15:00  | 00:00  | 00:00 | 30:00   |
| DGT/VSQ/N0103-<br>Employability Skills (90<br>Hours)                               | 36:00  | 54:00  | 00:00  | 00:00 | 90:00   |
| Module 8: Employability<br>Skills (90 Hours)                                       | 36:00  | 54:00  | 00:00  | 00:00 | 90:00   |
| Total Duration                                                                     | 360:00 | 600:00 | 300:00 | 00:00 | 1260:00 |

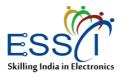

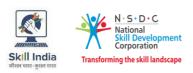

# **Module Details**

## Module 1: Introduction to the role of a Robotics Automation Lead Bridge Module

## **Terminal Outcomes:**

• Describe the job role of a Robotics Automation Lead.

| Duration: 39:00                                                                                                    | Duration: 51:00                                                                                                    |
|----------------------------------------------------------------------------------------------------|----------------------------------------------------------------------------------------------------|
| Theory – Key Learning Outcomes                                                                                                    | Practical – Key Learning Outcomes                                                                                                    |
| <ul> <li>Describe the size and scope of the Electronics industry and its subsectors.</li> <li>Discuss the role and responsibilities of a Robotics Automation Lead.</li> <li>Discuss various employment opportunities for a Robotics Automation Lead in the Electronics industry.</li> <li>State the organisational policies on incentives, personnel management reporting structure, etc.</li> </ul> | <ul> <li>Awareness with Industry 4.0</li> <li>Awareness of the Robotics<br/>Automation and Operating System<br/>(ROS)</li> <li>Hands-on the software used for the<br/>Robotics Operating System and<br/>Mechanism for the Testing</li> <li>Understanding of the machine to<br/>machine communication (M2M)</li> <li>Understanding of the Human<br/>Machine Interface (HMI)</li> </ul> |
| Classroom Aids                                                                                                    |                                                                                                    |
| Training Kit - Trainer Guide, Presentations, Wh                                                                                                    | iteboard, Marker, Projector, Laptop                                                                                                    |
| Tools, Equipment and Other Requirements                                                                                                    |                                                                                                    |
| NA                                                                                                    |                                                                                                    |

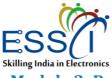

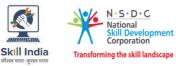

## Module 2: Process of using the appropriate Robotic Process Automation (RPA) software Mapped to ELE/N7117

#### **Terminal Outcomes:**

- Describe the process of implementing RPA.
- Demonstrate the process of setting up the RPA software for use.
- Describe the process of dealing with cybersecurity attacks in robotics.

| Duration: 30:00                                                                                                    | Duration: 90:00                                                                                                    |
|----------------------------------------------------------------------------------------------------|----------------------------------------------------------------------------------------------------|
| Theory – Key Learning Outcomes                                                                                                    | Practical – Key Learning Outcomes                                                                                                    |
| • Explain the importance and use of debugging tools in RPA.                                                                              | • Demonstrate how to integrate RPA with the existing systems.                                                                            |
| <ul> <li>Explain the benefits and applications<br/>of RPA.</li> <li>Explain the difference between RPA</li> </ul>                        | <ul> <li>Demonstrate how to automate<br/>repetitive tasks and manual processes<br/>using RPA.</li> </ul>                                 |
| <ul><li>and traditional automation.</li><li>Explain different types of bots.</li></ul>                                                   | <ul> <li>Demonstrate the process of setting<br/>up software libraries and tools to<br/>build robot applications using the ROS</li> </ul> |
| <ul> <li>Describe the RPA development<br/>methodology and key considerations.</li> <li>Explain the use of various RPA tools.</li> </ul>  | <ul> <li>system.</li> <li>Demonstrate the use of the RPA software to design automation</li> </ul>                                        |
| <ul> <li>Explain different types of RPA<br/>software and its components.</li> </ul>                                                      | <ul> <li>processes.</li> <li>Demonstrate how to create a new project based on a template.</li> </ul>                                     |
| <ul> <li>Explain how to install RPA software.</li> <li>Explain different workflow files in the<br/>RPA software.</li> </ul>              | <ul> <li>Demonstrate the process of applying<br/>necessary changes to the template to<br/>provides quick access to variables,</li> </ul> |
| <ul> <li>Explain the concept of a control system and its process.</li> <li>Explain the concept of a control</li> </ul>                   | <ul><li>arguments and imports.</li><li>Demonstrate the use of debugging</li></ul>                                                        |
| <ul> <li>Explain the concept of a control system and its process.</li> <li>Describe the authentication process</li> </ul>                | <ul> <li>tools.</li> <li>Demonstrate the process of setting up the authentication process to</li> </ul>                                  |
| <ul> <li>Describe the authentication process<br/>for accessing the robotics program.</li> <li>Explain intelligent autonomous</li> </ul>  | access the robotics program.                                                                                                    |
| robots.                                                                                                    |                                                                                                    |
| • Explain how to mitigate cybersecurity attacks on robotic systems.                                                                      |                                                                                                    |
| • Explain the importance and need of robotics in the automation process.                                                                 |                                                                                                    |
| <ul> <li>Explain the use of artificial<br/>intelligence, screen scraping, and<br/>workflow automation in the RPA<br/>process.</li> </ul> |                                                                                                    |

- Explain how the combination of RPA
- 7 | Project Manager Electronics

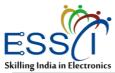

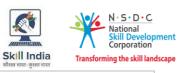

solutions are used with intelligent technologies in different industries.

- Explain the functioning of intelligent agents and autonomous robots.
- Describe the process of integrating RPA with existing systems.
- Describe the process of digitizing, auditing and processing data using RPA.
- Explain how to identify cybersecurity attacks in robotics programming.

### **Classroom Aids**

Training Kit (Trainer Guide, Presentations). Whiteboard, Marker, Projector, Laptop

### **Tools, Equipment and Other Requirements**

Active Orbital Kits, Vacuum Tools, Airpicks., Electrical Vacuum Generators, Grippers, Soldering Kits, and Other Universal Robot Solutions

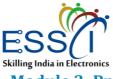

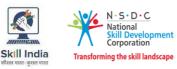

# Module 3: Process of integrating robot manipulators with process components *Mapped to ELE/N7118*

## **Terminal Outcomes:**

- Demonstrate the process of setting up process components.
- Demonstrate the process of integrating robot manipulators.

| <ul> <li>Theory - Key Learning Outcomes</li> <li>Explain the User Interface (UI) automation process.</li> <li>Explain applicable system activities and variables.</li> <li>Explain how to import panel data.</li> <li>Describe the application of robotics systems in the automation industry.</li> <li>Explain the working of forwarding and inverse kinematics.</li> <li>Explain the function of manipulators.</li> <li>Explain the function of manipulators.</li> <li>Explain the function of manipulators.</li> <li>Explain the function of manipulators.</li> <li>Explain the function of manipulators.</li> <li>Explain the function of manipulators.</li> <li>Explain the function of manipulators.</li> <li>Explain how to control flexible joint robotic systems, feedback, force control, and stability, and drive train dynamics.</li> <li>Describe the process of geometrical modelling and map building.</li> <li>Describe the process of geometrical manipulation and grasping.</li> <li>Explain how to create standalone automation projects.</li> <li>Explain how to use an argument in automation projects.</li> <li>Explain how to use an argument in automation with an invoke workflow file activity.</li> <li>Demonstrate how to formulate the various user events related activities found in the RPA.</li> <li>Explain how to use an argument in automation with an invoke workflow file activity.</li> <li>Describe the process of creating arguments and making changes to them in the arguments panel.</li> <li>Demonstrate how to integrate all the data collected by robots for map building.</li> <li>Demonstrate the use of a robot manipulator.</li> </ul> | Duration: 60:00                                                                                  | Duration: 90:00                                                                               |
|----------------------------------------------------------------------------------------------------|--------------------------------------------------------------------------------------------------|-----------------------------------------------------------------------------------------------|
| <ul> <li>automation process.</li> <li>Explain applicable system activities<br/>and variables.</li> <li>Explain how to import panel data.</li> <li>Describe the application of robotics<br/>systems in the automation industry.</li> <li>Explain the working of forwarding<br/>and inverse kinematics.</li> <li>Explain the function of manipulators.</li> <li>Explain the function of manipulators.</li> <li>Explain how to control flexible joint<br/>robotic systems, feedback, force<br/>control, and stability, and drive train<br/>dynamics.</li> <li>Explain multi-finger grasping, walking<br/>mechanisms, motion planning.</li> <li>Describe the process of geometrical<br/>modelling and map building.</li> <li>Describe the process of path planning<br/>and avoiding obstacles in robotics by<br/>frequently detecting whether two<br/>objects will intervene.</li> <li>Describe the process of object<br/>manipulation and grasping.</li> <li>Explain how to create standalone<br/>automation projects.</li> <li>Explain how to create standalone<br/>automation projects.</li> <li>Explain how to create standalone<br/>automation projects.</li> <li>Explain how to use an argument in<br/>automation with an invoke workflow<br/>file activity.</li> <li>Describe the process of orbject<br/>manipulation and grasping.</li> <li>Explain how to use an argument in<br/>automation with an invoke workflow<br/>file activity.</li> <li>Describe the process of creating<br/>arguments and making changes to</li> <li>Demonstrate how to integrate all the<br/>data collected by robots for map<br/>building.</li> <li>Demonstrate the use of a robot</li> </ul>             | Theory – Key Learning Outcomes                                                                   | Practical – Key Learning Outcomes                                                             |
| <ul> <li>Explain how to import panel data.</li> <li>Describe the application of robotics systems in the automation industry.</li> <li>Explain the working of forwarding and inverse kinematics.</li> <li>Explain the function of manipulators.</li> <li>Explain how to control flexible joint robotic systems, feedback, force control, and stability, and drive train dynamics.</li> <li>Explain multi-finger grasping, walking mechanisms, motion planning.</li> <li>Describe the process of geometrical modelling and map building.</li> <li>Describe the process of geometrical modelling and map building.</li> <li>Describe the process of path planning and avoiding obstacles in robotics by frequently detecting whether two objects will intervene.</li> <li>Describe the process of object manipulation and grasping.</li> <li>Explain how to create standalone automation projects.</li> <li>Explain in the sure an argument in automation with an invoke workflow file activity.</li> <li>Describe the process of oreating arguments and making changes to</li> <li>Describe the process of creating arguments and making changes to</li> <li>Describe the process of creating arguments and making changes to</li> </ul>                                                                                                    | <ul><li>automation process.</li><li>Explain applicable system activities</li></ul>               | software to create standalone<br>automation projects such as a                                |
| <ul> <li>and inverse kinematics.</li> <li>Explain the function of manipulators.</li> <li>Explain how to control flexible joint<br/>robotic systems, feedback, force<br/>control, and stability, and drive train<br/>dynamics.</li> <li>Explain multi-finger grasping, walking<br/>mechanisms, motion planning.</li> <li>Describe the process of geometrical<br/>modelling and map building.</li> <li>Describe the process of path planning<br/>and avoiding obstacles in robotics by<br/>frequently detecting whether two<br/>objects will intervene.</li> <li>Describe the process of object<br/>manipulation and grasping.</li> <li>Explain how to create standalone<br/>automation projects.</li> <li>Explain how to use an argument in<br/>automation with an invoke workflow<br/>file activity.</li> <li>Describe the process of creating<br/>arguments and making changes to</li> <li>Describe the process of creating<br/>arguments and making changes to</li> <li>Describe the process of creating<br/>arguments and making changes to</li> <li>Describe the process of creating<br/>arguments and making changes to</li> <li>Demonstrate the use of a robot</li> </ul>                                                                                                    | <ul><li>Explain how to import panel data.</li><li>Describe the application of robotics</li></ul> | of changes at the project level and apply them to all the activities of                       |
| <ul> <li>Explain how to control flexible joint robotic systems, feedback, force control, and stability, and drive train dynamics.</li> <li>Explain multi-finger grasping, walking mechanisms, motion planning.</li> <li>Describe the process of geometrical modelling and map building.</li> <li>Describe the process of path planning and avoiding obstacles in robotics by frequently detecting whether two objects will intervene.</li> <li>Describe the process of object manipulation and grasping.</li> <li>Explain how to create standalone automation projects.</li> <li>Explain how to create standalone automation projects.</li> <li>Explain how to use an argument in automation with an invoke workflow file activity.</li> <li>Describe the process of creating arguments and making changes to</li> </ul>                                                                                                    | and inverse kinematics.                                                                          | variables in the User Interface (UI) to                                                       |
| <ul> <li>Explain multi-finger grasping, walking mechanisms, motion planning.</li> <li>Describe the process of geometrical modelling and map building.</li> <li>Describe the process of path planning and avoiding obstacles in robotics by frequently detecting whether two objects will intervene.</li> <li>Describe the process of object manipulation and grasping.</li> <li>Explain how to create standalone automation projects.</li> <li>Explain how to use an argument in automation with an invoke workflow file activity.</li> <li>Describe the process of creating arguments and making changes to</li> <li>arguments and making changes to</li> <li>arguments and making changes to</li> <li>arguments and making changes to</li> <li>arguments and making changes to</li> <li>arguments and making changes to</li> </ul>                                                                                                    | robotic systems, feedback, force control, and stability, and drive train                         | argument in automation with an Invoke Workflow File activity.                                 |
| <ul> <li>Describe the process of geometrical modelling and map building.</li> <li>Describe the process of path planning and avoiding obstacles in robotics by frequently detecting whether two objects will intervene.</li> <li>Describe the process of object manipulation and grasping.</li> <li>Explain how to create standalone automation projects.</li> <li>Explain different types of variables used in UI.</li> <li>Explain how to use an argument in automation with an invoke workflow file activity.</li> <li>Describe the process of creating arguments and making changes to</li> <li>renaming feature in an argument in the panel to automatically updates all occurrences in the current file.</li> <li>Demonstrate how to integrate the technology behind the application to identify elements, trigger events and get.</li> <li>Demonstrate how to formulate the various user events related activities found in the RPA.</li> <li>Demonstrate how to modify the variation of gravity torque and inertia with robot configuration.</li> <li>Demonstrate how to integrate all the data collected by robots for map building.</li> <li>Demonstrate the use of a robot</li> </ul>                                                                                                    | • Explain multi-finger grasping, walking                                                         | arguments and make changes to                                                                 |
| <ul> <li>and avoiding obstacles in robotics by<br/>frequently detecting whether two<br/>objects will intervene.</li> <li>Describe the process of object<br/>manipulation and grasping.</li> <li>Explain how to create standalone<br/>automation projects.</li> <li>Explain different types of variables<br/>used in UI.</li> <li>Explain how to use an argument in<br/>automation with an invoke workflow<br/>file activity.</li> <li>Describe the process of creating<br/>arguments and making changes to</li> <li>Demonstrate how to integrate the<br/>technology behind the application to<br/>identify elements, trigger events and<br/>get.</li> <li>Demonstrate how to formulate the<br/>various user events related activities<br/>found in the RPA.</li> <li>Demonstrate how to modify the<br/>variation of gravity torque and inertia<br/>with robot configuration.</li> <li>Demonstrate how to integrate all the<br/>data collected by robots for map<br/>building.</li> <li>Demonstrate the use of a robot</li> </ul>                                                                                                    | modelling and map building.                                                                      | renaming feature in an argument in the panel to automatically updates all                     |
| <ul> <li>Describe the process of object manipulation and grasping.</li> <li>Explain how to create standalone automation projects.</li> <li>Explain different types of variables used in UI.</li> <li>Explain how to use an argument in automation with an invoke workflow file activity.</li> <li>Describe the process of creating arguments and making changes to</li> <li>get.</li> <li>Demonstrate how to formulate the various user events related activities found in the RPA.</li> <li>Demonstrate how to modify the variation of gravity torque and inertia with robot configuration.</li> <li>Demonstrate how to integrate all the data collected by robots for map building.</li> <li>Demonstrate the use of a robot</li> </ul>                                                                                                    | and avoiding obstacles in robotics by frequently detecting whether two                           | <ul> <li>Demonstrate how to integrate the technology behind the application to</li> </ul>     |
| <ul> <li>Explain how to create standalone automation projects.</li> <li>Explain different types of variables used in UI.</li> <li>Explain how to use an argument in automation with an invoke workflow file activity.</li> <li>Describe the process of creating arguments and making changes to</li> <li>Various user events related activities found in the RPA.</li> <li>Demonstrate how to modify the variation of gravity torque and inertia with robot configuration.</li> <li>Demonstrate how to integrate all the data collected by robots for map building.</li> <li>Demonstrate the use of a robot</li> </ul>                                                                                                    |                                                                                                  | get.                                                                                          |
| <ul> <li>used in UI.</li> <li>Explain how to use an argument in automation with an invoke workflow file activity.</li> <li>Describe the process of creating arguments and making changes to</li> <li>variation of gravity torque and inertia with robot configuration.</li> <li>Demonstrate how to integrate all the data collected by robots for map building.</li> <li>Demonstrate the use of a robot</li> </ul>                                                                                                    |                                                                                                  | various user events related activities                                                        |
| <ul> <li>Explain now to use an argument in automation with an invoke workflow file activity.</li> <li>Describe the process of creating arguments and making changes to</li> <li>Demonstrate the use of a robot</li> </ul>                                                                                                    |                                                                                                  | variation of gravity torque and inertia                                                       |
| <ul> <li>Describe the process of creating arguments and making changes to</li> <li>Demonstrate the use of a robot</li> </ul>                                                                                                    | automation with an invoke workflow                                                               | <ul> <li>Demonstrate how to integrate all the<br/>data collected by robots for map</li> </ul> |
|                                                                                                    | arguments and making changes to                                                                  | <ul> <li>Demonstrate the use of a robot</li> </ul>                                            |
| <ul> <li>Explain how to rename an argument</li> <li>Demonstrate the use of rigid</li> <li>Project Manager - Electronics</li> </ul>                                                                                                    |                                                                                                  | <ul> <li>Demonstrate the use of rigid</li> </ul>                                              |

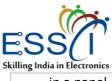

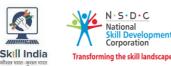

in a panel.

- Explain the user events related activities found in the RPA software.
- Explain the joint torque and recursive Newton-Euler formulation.
- Explain the gravity torque and inertia with robot configuration multi-finger grasping, walking mechanisms, motion planning in robotics.
- Explain how to integrate all the data collected by robots for map building.
- Explain how a robot manipulator measures the angles of rotation and the distances.
- Explain how to estimate the shortest path between a moving part and an obstacle at the given location.
- Explain the use of rigid manipulators and specialised grippers for object manipulation and grasping.

#### **Classroom Aids**

Training Kit (Trainer Guide, Presentations). Whiteboard, Marker, Projector, Laptop

**Tools, Equipment and Other Requirements** 

Tool Changers, Conveyors, Protective Temperature Covers, Part Feeders, Sensors, Pedestals and Platforms, Rail Systems

manipulators and specialised grippers for object manipulation and grasping data behind the scenes.

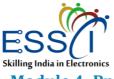

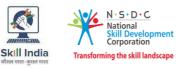

Module 4: Process of performing source control integration in the RPA software *Mapped to ELE/N7119* 

### **Terminal Outcomes:**

- Demonstrate the process of carrying out app integration, recording and scraping.
- Demonstrate the process of carrying out data manipulation and PDF automation.
- Demonstrate the process of carrying out programming, debugging and logging.

| Duration: 60:00                                                                                                    | Duration: 90:00                                                                                                    |
|----------------------------------------------------------------------------------------------------|----------------------------------------------------------------------------------------------------|
| Theory – Key Learning Outcomes                                                                                                    | Practical – Key Learning Outcomes                                                                                                    |
| <ul> <li>Describe the process of app<br/>integration.</li> </ul>                                                                                         | • Demonstrate how to integrate all the data in the RPA software.                                                                                                    |
| <ul> <li>Describe the process of data<br/>manipulation.</li> </ul>                                                                                       | • Demonstrate the use of the recording function to detect the fault in jobs.                                                                                                    |
| • Describe the process of automating virtual machines.                                                                                                   | <ul> <li>Demonstrate the use of a screen<br/>scraping wizard.</li> </ul>                                                                                                    |
| • Describe the process of text, image and PDF automation in RPA.                                                                                         | <ul> <li>Demonstrate how to extract data<br/>from specific UI elements or</li> </ul>                                                                                                    |
| • Explain the basics of programming.                                                                                                    | documents such as a PDF file.                                                                                                    |
| <ul> <li>Describe the process of auto-health checking.</li> </ul>                                                                                        | <ul> <li>Demonstrate how to automate the relevant actions in the user interface.</li> </ul>                                                                                                  |
| • Explain the power-on self-diagnosing.                                                                                                    | <ul> <li>Demonstrate the process of storing<br/>the attributes of a graphical user</li> </ul>                                                                                                |
| <ul> <li>Describe the project organisation<br/>process.</li> </ul>                                                                                       | interface element and its parents in<br>the shape of an XML fragment.                                                                                                    |
| • Explain how to integrate data in RPA.                                                                                                    | • Demonstrate how to automate the                                                                                                    |
| • Explain the functions of recording in RPA.                                                                                                    | appropriate sequence to extract<br>information from an input text and<br>output it in a different format.                                                                                    |
| • Explain how to extract data from a specific UI element or document.                                                                                    | <ul> <li>Demonstrate the use of Word<br/>Application Scope in the RPA</li> </ul>                                                                                                    |
| <ul> <li>Explain how to automate specific<br/>actions in the user interface.</li> </ul>                                                                  | software.                                                                                                    |
| <ul> <li>Describe the process of storing the<br/>attributes of a graphical user<br/>interface element.</li> </ul>                                        | <ul> <li>Demonstrate how to summarise the<br/>collected data and program it in the<br/>robotics software.</li> </ul>                                                                         |
| <ul> <li>Explain how to automate a sequence<br/>and summarise the collected data.</li> </ul>                                                             | <ul> <li>Demonstrate how to emulate<br/>different computers with different<br/>OSs on a single computer or create a</li> </ul>                                                               |
| <ul> <li>Explain how to manipulate data in robotics software.</li> </ul>                                                                                 | virtual lab with several differently configured virtual machines.                                                                                                    |
| <ul> <li>Describe the process of using a VM<br/>software to connect virtually and<br/>remotely to the client's applications<br/>and networks.</li> </ul> | <ul> <li>Demonstrate the process of using the<br/>relevant Virtual Machine (VM)<br/>software to connect virtually and<br/>remotely to the client's applications<br/>and networks.</li> </ul> |
| <ul> <li>Explain how to enable image and</li> </ul>                                                                                                    |                                                                                                    |

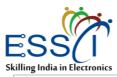

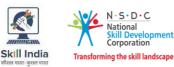

text-based process automation.

- Describe the process of using computers to gain a high-level understanding of digital images or videos.
- Explain the importance of ensuring an integrated development environment for developers.
- Describe the process of debugging and its functionality in various projects.
- Describe different methods of error handling in the RPA software.
- Explain how self-testing takes place and the steps involved in error checking.
- Describe the process of separation of Orchestrator components within tenants for assigned users.
- Explain how the workflow activity of the RPA path runs in the system.
- Explain how a modular server product provides a rich set of PDF processing functions for different.

#### **Classroom Aids**

Training Kit (Trainer Guide, Presentations). Whiteboard, Marker, Projector, Laptop

## Tools, Equipment and Other Requirements

Virtual Machine, Software, Keyboard, Mouse

• Demonstrate the process of using the self-diagnosing tool appropriately as per the standard procedure.

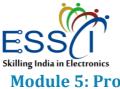

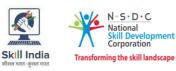

## Module 5: Process of using REFramework in the RPA software Mapped to ELE/N7120

## **Terminal Outcomes:**

- Demonstrate the process of using the relevant RPA tools.
- Demonstrate the process of Implementing the Robotic Enterprise Framework.

| Duration: 60:00                                                                                             | Duration: 90:00                                                                                                    |
|----------------------------------------------------------------------------------------------------|----------------------------------------------------------------------------------------------------|
| Theory – Key Learning Outcomes                                                                              | Practical – Key Learning Outcomes                                                                                              |
| <ul> <li>Explain the benefits and uses of<br/>different RPA tools.</li> </ul>                               | <ul> <li>Demonstrate the use of the relevant<br/>RPA tool to manage the creation,<br/>monitoring, and deployment of</li> </ul> |
| <ul> <li>Explain the use of REFramework and<br/>its architecture.</li> </ul>                                | resources in the life cycle of the network.                                                                                    |
| <ul> <li>Explain different workflows available<br/>in REFramework.</li> </ul>                               | <ul> <li>Demonstrate how to create<br/>automated email login and remote</li> </ul>                                             |
| <ul> <li>Describe the process of exception<br/>handling and logging.</li> </ul>                             | <ul><li>data entry applications.</li><li>Demonstrate how to create Robotic</li></ul>                                           |
| <ul> <li>Explain the applicable rules for<br/>developing a process using<br/>REFramework.</li> </ul>        | Enterprise Framework (RE<br>Framework) for logging in, exception<br>handling, application and                                  |
| <ul> <li>Explain the three components of the<br/>business process.</li> </ul>                               | <ul><li>initialisation.</li><li>Demonstrate how to use different</li></ul>                                                     |
| <ul> <li>Explain the use of relevant RPA tools<br/>for a centralised bot management</li> </ul>              | REFramework workflows as per the requirement.                                                                                  |
| hub for learning and testing purposes.                                                                      | Demonstrate the use of<br>REFramework to tackle complex                                                                        |
| <ul> <li>Explain how to create automated<br/>email login and remote data entry<br/>applications.</li> </ul> | business scenarios.                                                                                                    |
| Classroom Aids                                                                                              |                                                                                                    |
| Training Kit (Trainer Guide, Presentations) Whit                                                            | abaard Marker Drainster Lanter                                                                                                 |

Training Kit (Trainer Guide, Presentations). Whiteboard, Marker, Projector, Laptop

## Tools, Equipment and Other Requirements

Active Orbital Kits, Vacuum Tools, Airpicks., Electrical Vacuum Generators, Grippers, Soldering Kits, and Other Universal Robot Solutions

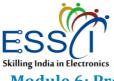

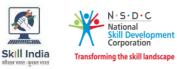

Module 6: Process of using the robot sensing and machine vision technologies *Mapped to ELE/N7121* 

### **Terminal Outcomes:**

• Demonstrate the process of using robot sensing and machine vision system.

| Duration: 120:00                                                                                                    |  |  |
|----------------------------------------------------------------------------------------------------|--|--|
| Practical – Key Learning Outcomes                                                                                                    |  |  |
| <ul> <li>Demonstrate the use of the appropriate types of sensors in robotics such as active and passive sensors as per the requirement.</li> <li>Demonstrate how to measure distance using suitable sensors.</li> <li>Demonstrate the use of the contact and non-contact sensor.</li> </ul>                                                                                                    |  |  |
| <ul> <li>Demonstrate the process of using Machine Vision System (MVS) to enable a computing device to inspect, evaluate and identify still or moving images.</li> <li>Demonstrate how to use the appropriate image processing techniques in the machine vision system.</li> <li>Demonstrate how to transfer high-resolution pixel arrays to the robot's computer after image processing and analysis.</li> <li>Demonstrate the use of the sensing, digitisation and windowing techniques in robot sensing.</li> <li>Demonstrate the use of binary morphological operations as per the requirement.</li> <li>Demonstrate the use of the camera as per the standard procedure for machine vision.</li> <li>Demonstrate the process of carrying out segmentation following an appropriate method</li> </ul> |  |  |
|                                                                                                    |  |  |
|                                                                                                    |  |  |

Tools, Equipment and Other Requirements

Sensors, Conveyors, Protective Temperature Covers, Part Feeders

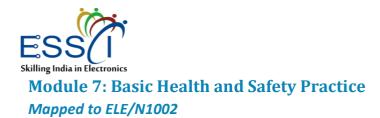

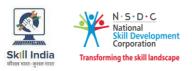

#### **Terminal Outcomes:**

• Apply health and safety practices at the workplace.

| Duration: 15:00                                                                                                    | Duration: 15:00                                                                                                    |
|----------------------------------------------------------------------------------------------------|----------------------------------------------------------------------------------------------------|
| Theory – Key Learning Outcomes                                                                                                    | Practical – Key Learning Outcomes                                                                                                    |
| <ul> <li>Discuss job-site hazards, risks and accidents.</li> </ul>                                                                                                    | <ul> <li>Demonstrate the use of protective<br/>equipment suitable as per tasks and<br/>work conditions.</li> </ul>                                                    |
| <ul> <li>Explain the organizational safety procedures for maintaining electrical safety, handling tools and hazardous materials.</li> <li>Elaborate on electronic waste</li> </ul> | <ul> <li>Prepare a report to inform the<br/>relevant authorities about any<br/>abnormal situation/behaviour of any<br/>equipment/system.</li> </ul>                   |
| disposal procedures.                                                                                                    | <ul> <li>Administer first aid in case of a minor<br/>accident.</li> </ul>                                                                                             |
| Describe the process of disposal of hazardous waste                                                                                                    | <ul> <li>Demonstrate the steps to free a<br/>person from electrocution safely.</li> </ul>                                                                             |
| <ul> <li>List the name and location of<br/>concerned people, documents and<br/>equipment for maintaining health<br/>and safety in the workplace</li> </ul>                         | Administer Cardiopulmonary<br>Resuscitation (CPR).                                                                                                    |
| <ul> <li>and safety in the workplace.</li> <li>Describe how to interpret warning signs while accessing sensitive work areas.</li> </ul>                                            | <ul> <li>Demonstrate the application of<br/>defined emergency procedures such<br/>as raising alarm, safe/efficient,<br/>evacuation, moving injured people,</li> </ul> |
| <ul> <li>Explain the importance of good housekeeping.</li> </ul>                                                                                                    | <ul><li>etc.</li><li>Prepare a sample incident report.</li></ul>                                                                                                    |
| <ul> <li>Describe the importance of<br/>maintaining appropriate postures<br/>while lifting heavy objects.</li> </ul>                                                               | <ul> <li>Use a fire extinguisher in case of a fire incident.</li> <li>Demonstrate the correct method of</li> </ul>                                                    |
| <ul> <li>List the types of fire and fire extinguishers.</li> </ul>                                                                                                    | lifting and handling heavy objects.                                                                                                    |
| • Explain the importance of efficient utilisation of water, electricity and other resources.                                                                                       |                                                                                                    |
| • List the common sources of pollution and ways to minimize it.                                                                                                    |                                                                                                    |
| <ul> <li>Describe the concept of waste<br/>management and methods of<br/>disposing hazardous waste.</li> </ul>                                                                     |                                                                                                    |
| <ul> <li>Explain various warning and safety<br/>signs.</li> </ul>                                                                                                    |                                                                                                    |
| • Describe different ways of preventing accidents at the workplace.                                                                                                    |                                                                                                    |

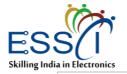

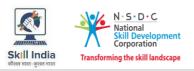

Training Kit (Trainer Guide, Presentations). Whiteboard, Marker, Projector, Laptop

## Tools, Equipment and Other Requirements

Personal Protection Equipment: Safety Glasses, Head Protection, Rubber Gloves, Safety Footwear, Warning Signs and Tapes, Fire Extinguisher, First Aid Kit, Fire Extinguishers and Warning Signs.

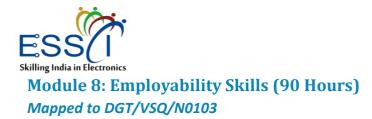

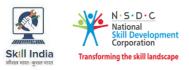

### **Terminal Outcomes:**

- Discuss about Employability Skills in meeting the job requirements
- Describe opportunities as an entrepreneur.
- Describe ways of preparing for apprenticeship & Jobs appropriately.

| Duration: 36:00                                                                                                    | Duration: 54:00                                                                                                    |
|----------------------------------------------------------------------------------------------------|----------------------------------------------------------------------------------------------------|
| Theory – Key Learning Outcomes                                                                                                    | Practical – Key Learning Outcomes                                                                                                    |
| <ul> <li>Explain constitutional values, civic<br/>rights, responsibility towards society<br/>to become a responsible citizen</li> </ul> | <ul> <li>List different learning and<br/>employability related GOI and private<br/>portals and their usage</li> </ul>                   |
| • Discuss 21 <sup>st</sup> century skills                                                                                               | Show how to practice different                                                                                                    |
| <ul> <li>Explain use of basic English phrases<br/>and sentences.</li> </ul>                                                             | environmentally sustainable practices.                                                                                                  |
| <ul> <li>Demonstrate how to communicate in<br/>a well-behaved manner</li> </ul>                                                         | <ul> <li>Exhibit 21st century skills like Self-<br/>Awareness, Behavior Skills, time<br/>management, etc.</li> </ul>                    |
| <ul> <li>Demonstrate how to work with<br/>others</li> </ul>                                                                             | <ul> <li>Show how to use basic English sentences for<br/>everyday conversation in different contexts, in</li> </ul>                     |
| <ul> <li>Demonstrate how to operate digital<br/>devices</li> </ul>                                                                      | <ul> <li>person and over the telephone</li> <li>Demonstrate how to communicate in a well</li> </ul>                                     |
| <ul> <li>Discuss the significance of Internet<br/>and Computer/ Laptops</li> </ul>                                                      | <ul><li>mannered way with others.</li><li>Demonstrate how to communicate</li></ul>                                                      |
| <ul> <li>Discuss the need for identifying<br/>business opportunities</li> </ul>                                                         | <ul> <li>effectively using verbal and nonverbal communication etiquette</li> <li>Utilize virtual collaboration tools to work</li> </ul> |
| • Discuss about types of customers.                                                                                                    | effectively                                                                                                    |
| Discuss on creation of biodata                                                                                                    | Demonstrate how to maintain                                                                                                    |
| <ul> <li>Discuss about apprenticeship and<br/>opportunities related to it.</li> </ul>                                                   | <ul><li>hygiene and dressing appropriately.</li><li>Perform a mock interview</li></ul>                                                  |
| Classroom Aids                                                                                                    |                                                                                                    |

Training Kit (Trainer Guide, Presentations). Whiteboard, Marker, Projector, Laptop

#### Tools, Equipment and Other Requirements

Computer, UPS, Scanner, Computer Tables, LCD Projector, Computer Chairs, White Board OR

Computer Lab

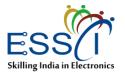

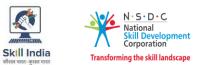

## Module 9: On-the-Job Training

## Mapped to Robotics Automation Lead

| Mandatory Duration: 300:00 |                                                                  | Recommended Duration: 00:00 |  |  |  |
|----------------------------|------------------------------------------------------------------|-----------------------------|--|--|--|
| Locatio                    | Location: On-Site                                                |                             |  |  |  |
| Terminal Outcomes          |                                                                  |                             |  |  |  |
| Terminal Outcomes          |                                                                  |                             |  |  |  |
| 1.                         | 1. Explain the process of implementing RPA.                      |                             |  |  |  |
| 2.                         | Explain different types of RPA software and its components.      |                             |  |  |  |
| 3.                         | Explain different types of bots.                                 |                             |  |  |  |
| 4.                         | Explain the process of using the relevant RPA tools.             |                             |  |  |  |
| 5.                         |                                                                  |                             |  |  |  |
| 6.                         | Explain the use of sensors and sensor-based systems in robotics. |                             |  |  |  |
| 7.                         | Install RPA software.                                            |                             |  |  |  |
| 8.                         | 3. Set up process components.                                    |                             |  |  |  |
| 9.                         | Integrate robot manipulators                                     |                             |  |  |  |
| 10.                        | D. Carry out app integration, recording and scraping.            |                             |  |  |  |
| 11.                        | 1. Carry out data manipulation and PDF automation.               |                             |  |  |  |
| 12.                        | 12. Carry out programming, debugging and logging.                |                             |  |  |  |
| 13.                        | 13. Maintain a healthy, safe and secure working environment.     |                             |  |  |  |

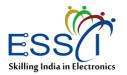

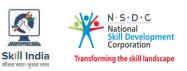

## Annexure

## **Trainer Requirements**

| Trainer Prerequisites                                   |                                           |                                 |                        |                        |                |         |
|---------------------------------------------------------|-------------------------------------------|---------------------------------|------------------------|------------------------|----------------|---------|
| Minimum<br>Educational                                  | Specialization                            | Relevant Industry<br>Experience |                        | Training<br>Experience |                | Remarks |
| Qualification                                           |                                           | Years                           | Specialization         | Years                  | Specialization |         |
| B.E./ B.<br>Tech/Certified<br>in relevant<br>CITS Trade | Electrical/<br>Electronics/<br>Mechanical | 7                               | Robotics<br>Automation | 2                      | Electronics    |         |

| Trainer Certification                                                                  |                                                                                                    |  |  |  |
|----------------------------------------------------------------------------------------|----------------------------------------------------------------------------------------------------|--|--|--|
| Domain Certification                                                                   | Platform Certification                                                                                                    |  |  |  |
| <b>"Robotics Automation Lead",</b> "ELE/Q7106, v2.0",<br>Minimum accepted score is 80% | Recommended that the Trainer is certified for<br>the <b>Robotics Automation Lead</b> "Trainer (VET<br>and Skills)", mapped to the Qualification Pack:<br>"MEP/Q2601, V2.0", with minimum score<br>of 80% |  |  |  |

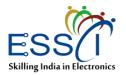

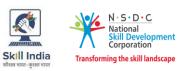

## **Assessor Requirements**

| Assessor Prerequisites                                  |                                           |                                 |                        |       |                |         |
|---------------------------------------------------------|-------------------------------------------|---------------------------------|------------------------|-------|----------------|---------|
| Minimum<br>Educational                                  | Specialization                            | tion Relevant Inc<br>Experience |                        |       |                | Remarks |
| Qualification                                           |                                           | Years                           | Specialization         | Years | Specialization |         |
| B.E./ B.<br>Tech/Certified<br>in relevant<br>CITS Trade | Electrical/<br>Electronics/<br>Mechanical | 9                               | Robotics<br>Automation | 2     | Electronics    |         |

| Assessor Certification                                                              |                                                                                                    |  |  |
|-------------------------------------------------------------------------------------|----------------------------------------------------------------------------------------------------|--|--|
| Domain Certification                                                                | Platform Certification                                                                                                    |  |  |
| <b>"Robotics Automation Lead",</b> "ELE/Q7106, v2.0", Minimum accepted score is 80% | Recommended that the Assessor is certified for<br>the <b>Robotics Automation Lead</b> "Assessor (VET<br>and Skills)", mapped to the Qualification Pack:<br>"MEP/Q2701, V2.0", with minimum score<br>of 80% |  |  |

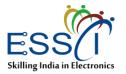

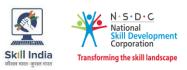

## **Assessment Strategy**

- 1. Assessment System Overview:
  - Batches assigned to the assessment agencies for conducting the assessment on SDMS/SIP or email
  - Assessment agencies send the assessment confirmation to VTP/TC looping SSC
  - The assessment agency deploys the ToA certified Assessor for executing the assessment
  - SSC monitors the assessment process & records
- 2. Testing Environment

To ensure a conducive environment for conducting a test, the trainer will:

- Confirm that the centre is available at the same address as mentioned on SDMS or SIP
- Check the duration of the training.
- Check the Assessment Start and End time to be 10 a.m. and 5 p.m.
- Ensure there are 2 assessors if the batch size is more than 30.
- Check that the allotted time to the candidates to complete Theory & Practical Assessment is correct.
- Check the mode of assessment—Online (TAB/Computer) or Offline (OMR/PP).
- Confirm the number of TABs on the ground are correct to execute the Assessment smoothly.
- Check the availability of the Lab Equipment for the particular Job Role.
- 3. Assessment Quality Assurance levels / Framework:
  - Question papers created by the Subject Matter Experts (SME)
  - Question papers created by the SME verified by the other subject Matter Experts
  - Questions are mapped with NOS and PC
  - Question papers are prepared considering that levels 1 to 3 are for the unskilled & semiskilled individuals, and levels 4 and above are for the skilled, supervisor & higher management
  - The assessor must be ToA certified & the trainer must be ToT Certified
  - The assessment agency must follow the assessment guidelines to conduct the assessment
- 4. Types of evidence or evidence-gathering protocol:
  - Time-stamped & geotagged reporting of the assessor from assessment location
  - Centre photographs with signboards and scheme-specific branding
  - Biometric or manual attendance sheet (stamped by TP) of the trainees during the training period
  - Time-stamped & geotagged assessment (Theory + Viva + Practical) photographs & videos
- 5. Method of verification or validation:

To verify the details submitted by the training centre, the assessor will undertake:

- A surprise visit to the assessment location
- A random audit of the batch
- A random audit of any candidate
- 6. Method for assessment documentation, archiving, and access
  - To protect the assessment papers and information, the assessor will ensure:
    - Hard copies of the documents are stored

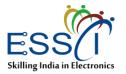

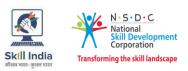

- Soft copies of the documents & photographs of the assessment are uploaded/ accessed from Cloud Storage
- Soft copies of the documents & photographs of the assessment are stored in the Hard drive

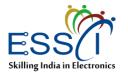

# References

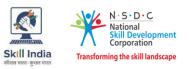

## Glossary

| Term                  | Description                                                                                                    |
|-----------------------|----------------------------------------------------------------------------------------------------|
| Declarative knowledge | Declarative knowledge refers to facts, concepts and principles that need to be known and/or understood to accomplish a task or to solve a problem.                                                                                                    |
| Key Learning          | The key learning outcome is the statement of what a learner needs to know,<br>understand and be able to do to achieve the terminal outcomes. A set of key<br>learning outcomes will make up the training outcomes. Training outcome is<br>specified in terms of knowledge, understanding (theory) and skills (practical<br>application). |
| (M) TLO               | On-the-job training (Mandatory); trainees are mandated to complete specified hours of training on the site                                                                                                    |
| OJT (R)               | On-the-job training (Recommended); trainees are recommended the specified hours of training on the site                                                                                                    |
| Procedural Knowledge  | Procedural knowledge addresses how to do something, or how to perform a                                                                                                    |
| Training Outcome      | Training outcome is a statement of what a learner will know, understand and be able to do upon the completion of the training.                                                                                                    |
| Terminal Outcome      | The terminal outcome is a statement of what a learner will know,<br>understand and be able to do upon the completion of a module. A set of<br>terminal outcomes help to achieve the training outcome.                                                                                                    |

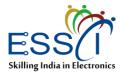

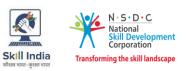

## **Acronyms and Abbreviations**

| Term        | Description                             |
|-------------|-----------------------------------------|
| MVS         | Machine Vision System                   |
| NCO         | National Occupational Standards         |
| NOS         | National Skills Qualification Committee |
| NSQF        | National Skills Qualification Framework |
| OJT         | On-the-Job Training                     |
| PC          | Performance Criteria                    |
| PwD         | Persons with Disabilities               |
| QP          | Qualification Pack                      |
| REFramework | Robotic Enterprise Framework            |
| RPS         | Robotic Process Automation              |
| SDMS        | Skill Development & Management System   |
| SIP         | Skill India Portal                      |
| SME         | Small and Medium Enterprises            |
| SOP         | Standard Operating Procedure            |
| SSC         | Sector Skill Council                    |
| ТС          | Trainer Certificate                     |
| ТоА         | Training of Assessors                   |
| ТоТ         | Training of Trainers                    |
| ТР          | Training Provider                       |
| UI          | User Interface                          |
| VM          | Virtual Machine                         |